### **УТВЕРЖДАЮ**

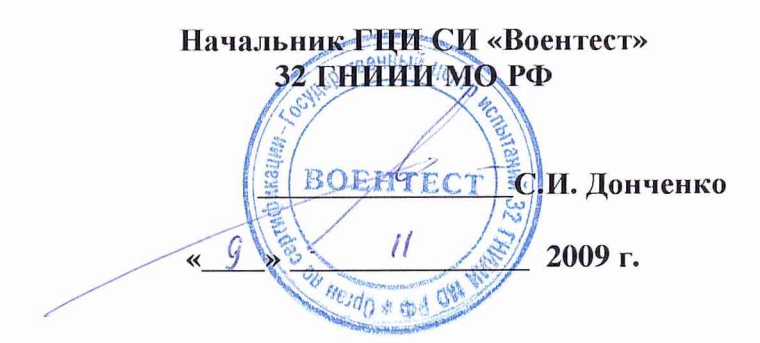

# **Инструкция**

**Антенна измерительная широкополосная ETS-Lindgren 3115 фирмы «Ап ESCO Technologies Company ETS-LINDGREN», США**

**Методика поверки**

**г. Мытищи 2009 г.**

#### 1 ОБЩИЕ СВЕДЕНИЯ

1.1 Данная методика поверки распространяется на антенну измерительную широкополосную ETS-Lindgren 3115 (далее - антенну) и устанавливает методы и средства первичной и периодической поверки.

1.2 Межповерочный интервал - 2 года.

#### 2 ОПЕРАЦИИ ПОВЕРКИ

2.1 При поверке выполняют операции, представленные в таблице 1.  $Ta6$ 

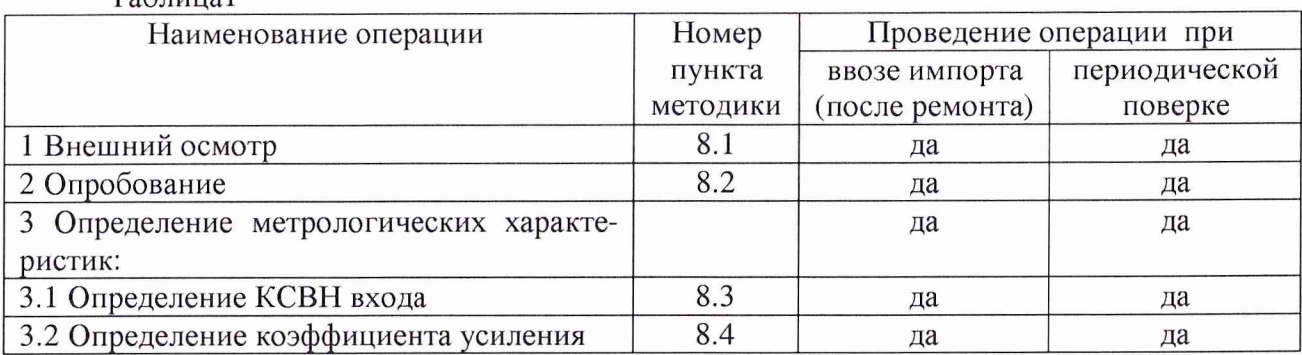

#### 3 СРЕДСТВА ПОВЕРКИ

3.1 При проведении поверки используют средства измерений и вспомогательное оборудование, представленное в таблице 2.

Таблица 2

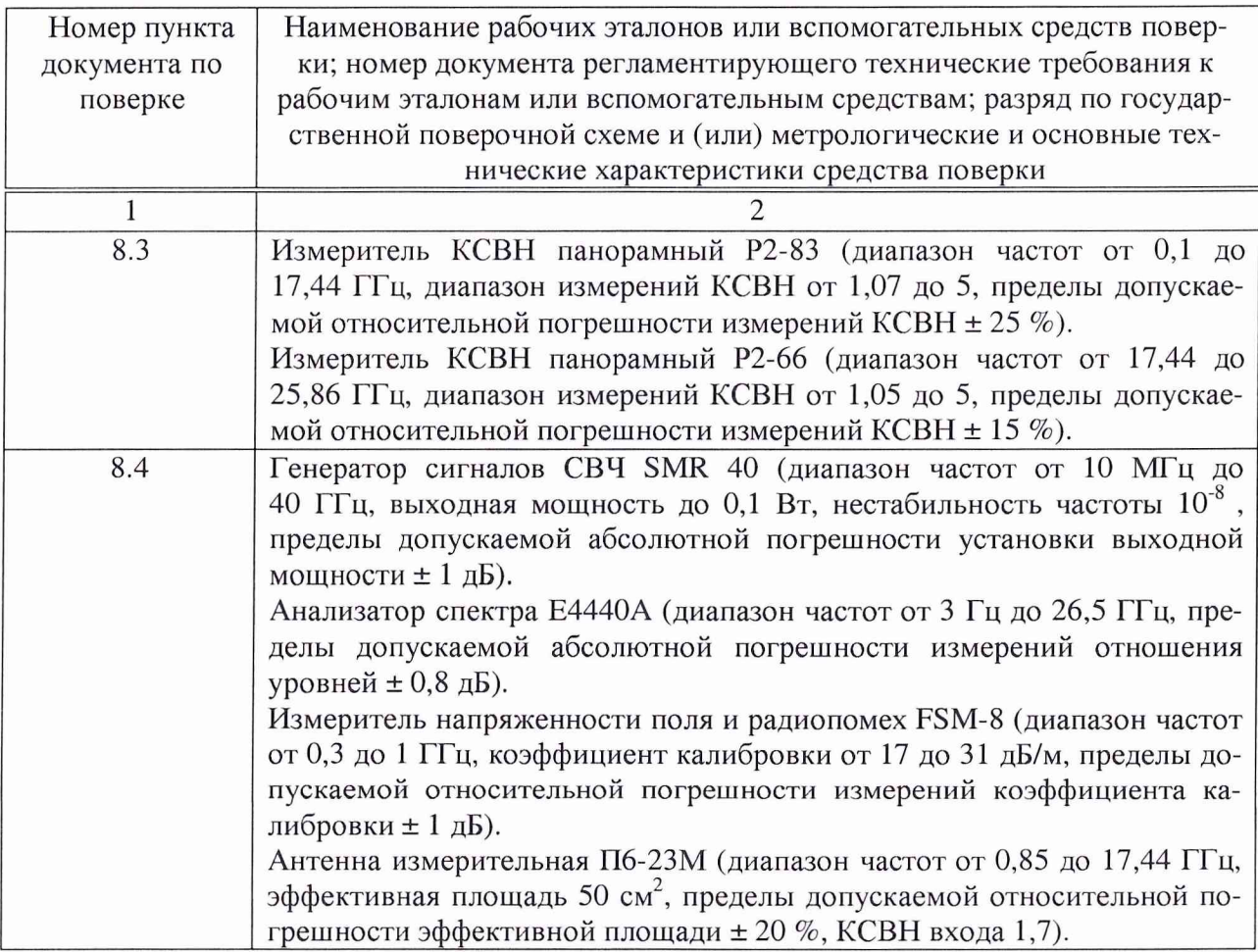

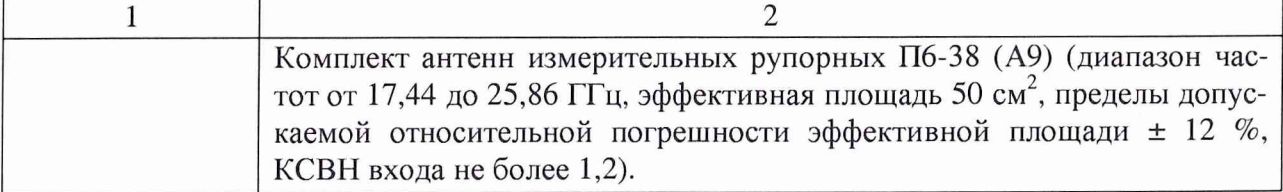

3.2 Допускается использование других средств измерений и вспомогательного оборудования, имеющих метрологические и технические характеристики не хуже характеристик приборов, приведенных в таблице 2.

3.3 Все средства поверки должны быть утверждённого типа, исправны и иметь действующие свидетельства о поверке.

## 4 ТРЕБОВАНИЯ К КВАЛИФИКАЦИИ ПОВЕРИТЕЛЕЙ

4.1 К проведению поверки антенны допускается инженерно-технический персонал со среднетехническим или высшим радиотехническим образованием, имеющий опыт работы с СВЧ установками, ознакомленный с руководством по эксплуатации (РЭ) поверяемой антенны, настоящей инструкцией и имеющий право на поверку.

#### 5 ТРЕБОВАНИЯ БЕЗОПАСНОСТИ

5.1 К работе по поверке допускаются лица, изучившие требования безопасности по ГОСТ 22261-94, ГОСТ Р 51350-99, ГОСТ 26104-89, инструкцию по правилам и мерам безопасности и прошедшие инструктаж на рабочем месте.

5.2 Запрещается проведение измерений при отсутствии или неисправности заземления аппаратуры, используемой при поверке.

5.3 При проведении измерений необходимо руководствоваться «Временными санитарными правилами при работе с генераторами сантиметровых волн» № 273-58, «Правилами эксплуатации и безопасности обслуживания электроустановок промышленных предприятий» и «Инструкцией по защите личного состава от воздействия электромагнитных полей, создаваемых радиотехническими средствами» № 4/88.

#### 6 УСЛОВИЯ ПОВЕРКИ

6.1 Поверку проводить при следующих условиях:

- температура окружающего воздуха, °C - 20  $\pm$  5;

- относительная влажность воздуха,  $\%$  - от 45 до 65;

- атмосферное давление, мм рт. ст. от 630 до 800;
- параметры питания от сети переменного тока:
	- напряжение,  $B 220 \pm 11$ ;
	- частота,  $\Gamma$ <sup>1</sup> 50  $\pm$  1.

## 7 ПОДГОТОВКА К ПОВЕРКЕ

7.1 Проверить наличие средств поверки, укомплектованность их технической документацией и необходимыми элементами соединений.

7.2 Используемые средства поверки разместить, заземлить и соединить в соответствии с требованиями технической документации (ТД) на указанные средства.

7.3 Подготовку, соединение, включение и прогрев средств поверки, регистрацию показаний и другие работы по поверке произвести в соответствии с ТД на указанные средства.

#### 8 ПРОВЕДЕНИЕ ПОВЕРКИ

8.1 Внешний осмотр

8.1.1 При внешнем осмотре проверить отсутствие видимых механических повреждений наружной поверхности антенн, разъемов и соединительных кабелей.

8.1.2 Результаты внешнего осмотра считать положительными, если отсутствуют видимые механические повреждения наружной поверхности антенн, разъемов и соединительных кабелей.

8.2 Опробование

8.2.1 Проверить работоспособность всех механизмов крепления, координатных устройств антенны.

Антенну сориентировать по высоте, азимуту, углу места.

Проверить возможность и удобство смены антенн.

8.2.2 Результаты опробования считать положительными, если все соединительные элементы, координатные устройства, кабели и механизмы исправны.

8.3 Определение КСВН входа

8.3.1 1 Измерение КСВН входа провести с применением панорамных измерителей КСВН Р2-83 и Р2-66 в соответствии с руководствами по эксплуатации (РЭ) на них. Для подключения проверяемой антенны к измерителю КСВН Р2-66 использовать коаксиальноволноводный переход.

Измерения провести в рабочем диапазоне частот в режиме панорамного обзора.

При измерении КСВН антенну сориентировать в сторону, свободную от отражающих предметов, и находиться от них на удалении не менее 3 м.

8.4.2 Результаты поверки считать положительными, если значения КСВН входа не более 3 (в диапазоне частот от 0,75 до 1,5 ГГц) и 2, не более (в диапазоне частот свыше 1,5 до 18 ГГц).

8.4 Определение коэффициента усиления

8.4.1 Проверку коэффициента усиления в диапазоне рабочих частот провести методом эталонной антенны с использованием двух вспомогательных антенн. Типы используемых антенн в зависимости от диапазона частот и требуемый шаг по частоте приведены в таблице 3.

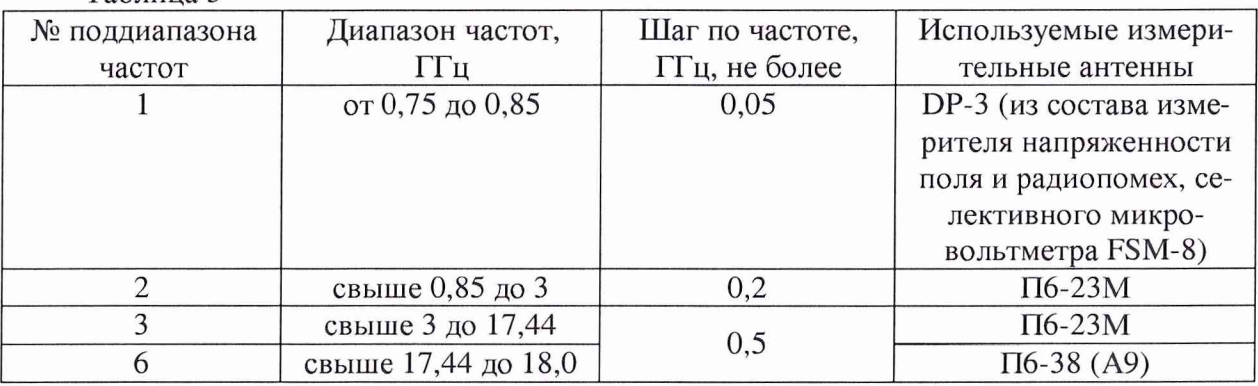

Таблина 3

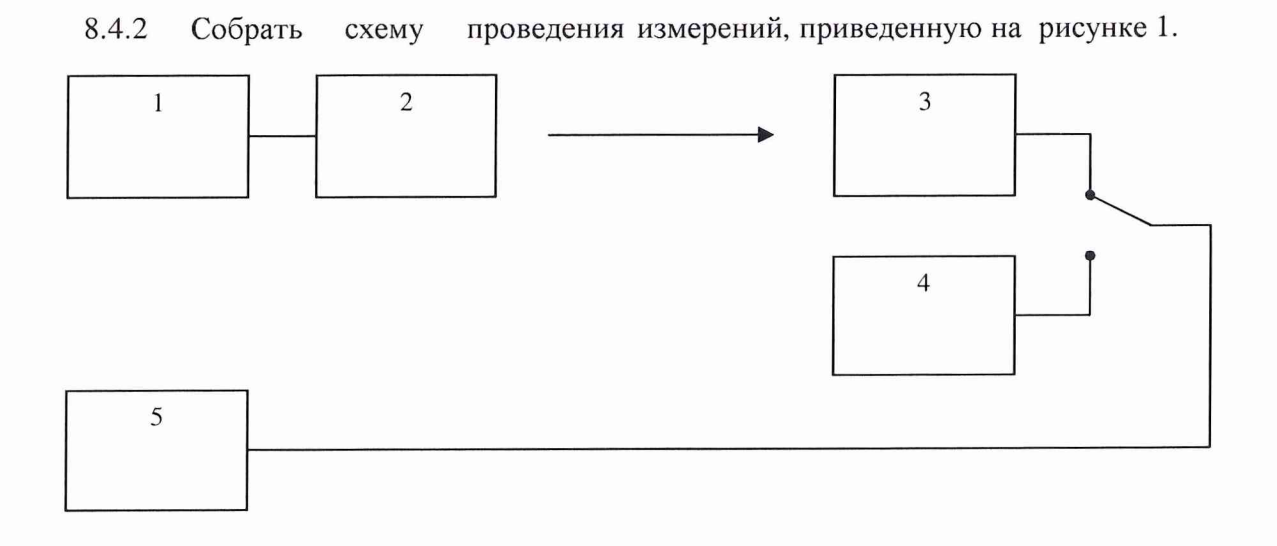

#### Рисунок 1

1 - генератор сигналов CBY SMR 40; 2 - излучающая антенна (согласно таблице 3);  $3$  – эталонная антенна (согласно таблице 3); 4 – поверяемая антенна; 5 – анализатор спектра Е4440А

8.4.3 Установить антенны друг напротив друга соосно.

8.4.4 Расстояние между раскрывами антенн выбрать в соответствии с условием нахождения антенн в дальней зоне, минимальное расстояние между антеннами вычислить по формуле:

$$
R_{MHH} = \frac{2D^2}{\lambda},\tag{1}
$$

где *D -* максимальный размер раскрыва используемых вспомогательных антенн, м; *Л -* длина волны, м.

Расстояние от антенн до пола, потолка и стен должно составлять не менее 1,5 м.

8.4.5 Измерения провести на согласованной поляризации электромагнитного поля.

8.4.6 Анализатор спектра Е4440А (далее - анализатор) подготовить к работе в режиме измерений уровней сигналов согласно РЭ на него. Установить: полосу обзора - 10 МГц, центральную частоту - равной текущей частоте измерений (согласно п. 8.4.1), полосу пропускания фильтра - 10 кГц, время свипирования - «автоматически», опорный уровень - минус 20 дБм; ослабление входного аттенюатора - 10 дБ, измерения уровней сигналов провести в режиме усреднений с количеством не менее 10. Вход анализатора спектра нагружать поочередно на вход эталонной антенны согласно таблице 3 и поверяемой антенны.

Выход генератора сигналов СВЧ SMR 40 (далее - генератор) подключить к входу излучающей антенны согласно таблице 3. Генератор установить в режим непрерывной генерации. Выходную мощность установить равной 0 дБм (в диапазоне частот до 12 ГГц, включительно) и 5 дБм (в диапазоне частот свыше 12 ГГц).

Частоту выходного сигнала генератора и центральную частоту анализатора установить равными текущей частоте измерений.

8.4.7 Зафиксировать уровень сигнала *Аэт* с выхода эталонной антенны по показаниям анализатора. Изменить частоту выходного сигнала генератора и центральную частоту анализатора для измерений в следующей частотной точке согласно п. 8.4.1.

Провести измерения для каждой частотной точки текущего поддиапазона измерений согласно таблице 3.

8.4.8 В точку расположения эталонной антенны установить поверяемую антенну и подключить к анализатору.

8.4.9 Зафиксировать уровень сигнала  $A_{\mu c\pi}$  с выхода проверяемой антенны по показаниям анализатора. Провести измерения для каждой частотной точки текущего поддиапазона измерений аналогично п. 8.4.7.

8.4.10 Измерения уровня сигнала  $A_{\text{HCI}}$  с выхода проверяемой антенны провести поочередно в каждом частотном поддиапазоне.

8.4.11 Коэффициент усиления проверяемой антенны для каждой частотной точки, дБ, определить по формуле:

$$
G_{\text{HCH}} = A_{\text{HCH}} - A_{\text{ST}} + G_{\text{ST}} \,, \tag{2}
$$

где  $G_{\mathcal{H}}$  – коэффициент усиления эталонной антенны в данной частотной точке.

8.4.12 Результаты поверки считать положительными, если значения коэффициента усиления антенны находятся в диапазоне от 5 до 18 дБ.

#### 9 ОФОРМЛЕНИЕ РЕЗУЛЬТАТОВ ПОВЕРКИ

9.1 При положительных результатах поверки антенны выдается свидетельство установленной формы.

9.2 На оборотной стороне свидетельства о поверке записываются результаты поверки.

9.3 В случае отрицательных результатов поверки поверяемая антенна к дальнейшему применению не допускается. На такую антенну выдается извещение об ее непригодности к дальнейшей эксплуатации с указанием причин.

Начальник отдела ГЦИ СИ «Воентест» 32 ГНИИИ МО РФ

Начальник лаборатории ГЦИ СИ «Воентест» 32 ГНИИИ МО РФ

А.С. Гончаров

А.В. Титаренко